# Project Costing

Keeping tabs on the course of jobs and projects is easy with Traverse Project Costing. Both a time billing and a job costing solution, Project Costing is a fully integrated Traverse application that addresses the needs of companies tracking the progress of project jobs.

Project Costing allows you to define the structure of the project and to make decisions about what type of project it is, how the project levels will accrue income and costs, and how billing will be handled. Interactive views provide actual project-to-date income, cost, and gross profit information compared to estimates. Retrieve income, cost, billing, and write-up/down information on a month-to-date, year-to-date, and project-to-date basis.

Create projects that are speculative in nature and change them to billable projects later. A simple entry screen gives you the ability to enter estimates at the project task level showing both the current and revised estimates.

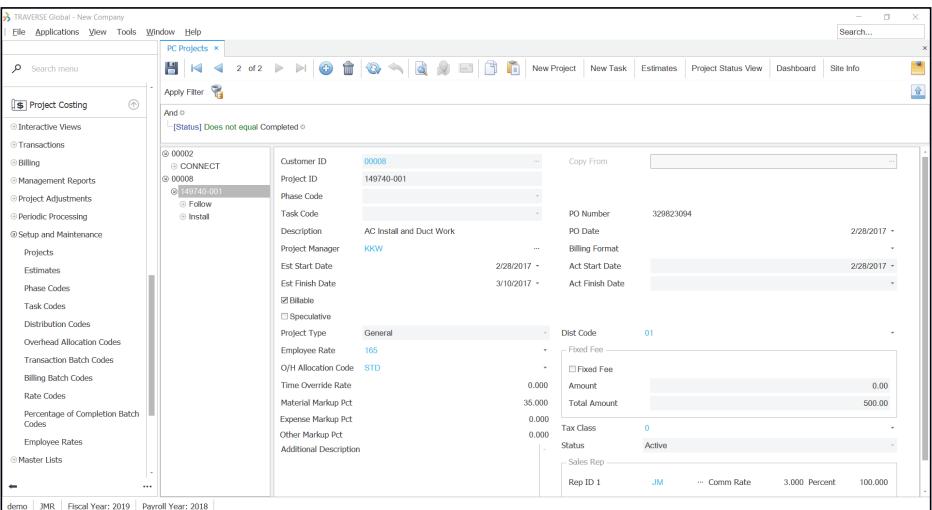

- **•Use the transactions functions to enter material, expenses, and other activities directly.**
- **•Assign all tasks to one project manager, or delegate each task to a different manager.**
- **•Select from several transaction types, including Material Requisition, Material Return, Expense, and Other.**
- **•Use the Percentage of Completion function to review income and adjust costs before a job is complete for more accurate accounting of in-process jobs.**

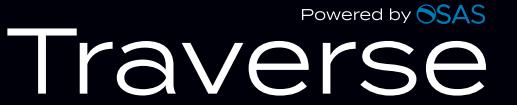

## Project Costing

### **Additional Features:**

- Set up Time-and-Material or Fixed-Fee Projects.
- Set up projects to accumulate administrative costs.
- Assign different GL distribution codes to each project or task level.
- Assign different tax classes to each project or task level.
- Assign different cost and billing rates to each employee using user-defined rate codes.
- Use the interactive views to obtain information about specific projects or tasks and drill down for greater detail.
- Enter time tickets using a time-saving batch processing capability.
- Transfer materials directly from inventory to projects or jobs.
- Gain better control of your work in process with automated billing of posted time and material charges.
- Bill for deposits on projects.
- Place billing holds on projects or tasks.
- Create credit memos for Time-and-Material projects directly from the billing history file.
- Apply charges directly to projects or jobs.
- Apply deposits or advances directly against invoices.
- Use the Purchase Order module to print POs and to track project costs from the time a purchase order is entered.
- Transfer entries in the Purchase Order module to Project Costing projects or tasks.
- Allocate overhead to projects or tasks based upon accrued time or material.
- Comprehensively write off charges for entire projects.
- Close projects and tasks independently, restricting subsequent charges from being made to specific project levels.
- Interface with Traverse Payroll.

#### **Project Costing Reports**

Income Analysis Billing Analysis Profit Analysis Cost Variance Analysis Time Ticket Journal Transaction Journal Billing Journal Daily Sales Tax Journal Work in Process Adjustments Journal WIP Billing Worksheet Fixed Fee Billing Worksheet

## Powered by **SSAS Travers**